#### IxD Thomas Owens

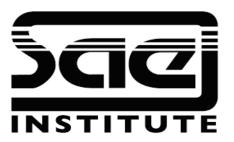

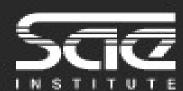

#### **CSS3** Animation 3

SESSION TYPE: LESSON with WORKSHOP WBD4400

CSS3 Animation III

looping

pause/play

animate images

**Tutorial Involving CSS** 

Step by step code along with the Lecturer.

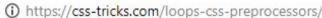

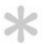

#### **CSS-TRICKS**

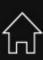

# **Loops in CSS Preprocessors**

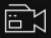

BY MIRIAM SUZANNE ON DECEMBER 2, 2016

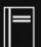

CSS PREPROCESSORS, LESS, LOOPS, SASS, STYLUS

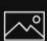

If you've ever watched old sci-fi flicks, you know how powerful loops can be. Feed your robot nemesis an infinite loop, and kaboom. Robo dust.

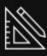

Preprocessor loops will not cause dramatic explosions in space (I hope), but they are useful for writing DRY CSS. While everyone is talking about pattern libraries and modular design, most of the focus has been on CSS selectors. No matter what acronym drives your selectors (BEM, OOCSS, SMACSS, ETC), loops can help keep your patterns more readable and maintainable, baking them directly into your code.

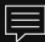

## CSS Pause/ Play

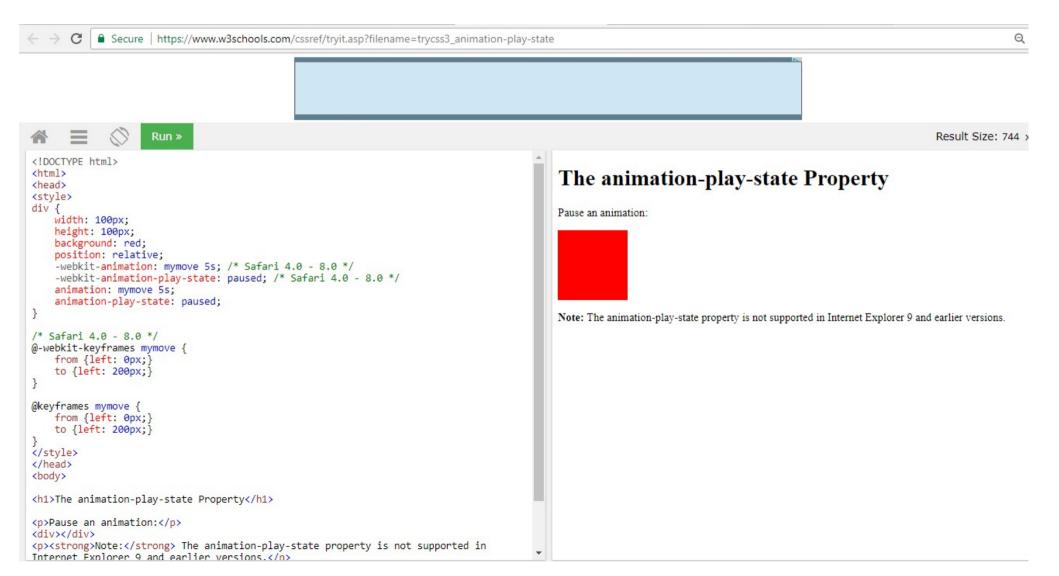

### **CSS Animate Images**

An animation lets an element gradually change from one style to another.

You can change as many CSS properties you want, as many times you want.

To use CSS animation, you must first specify some keyframes for the animation.

Keyframes hold what styles the element will have at certain times.

#### Workshop

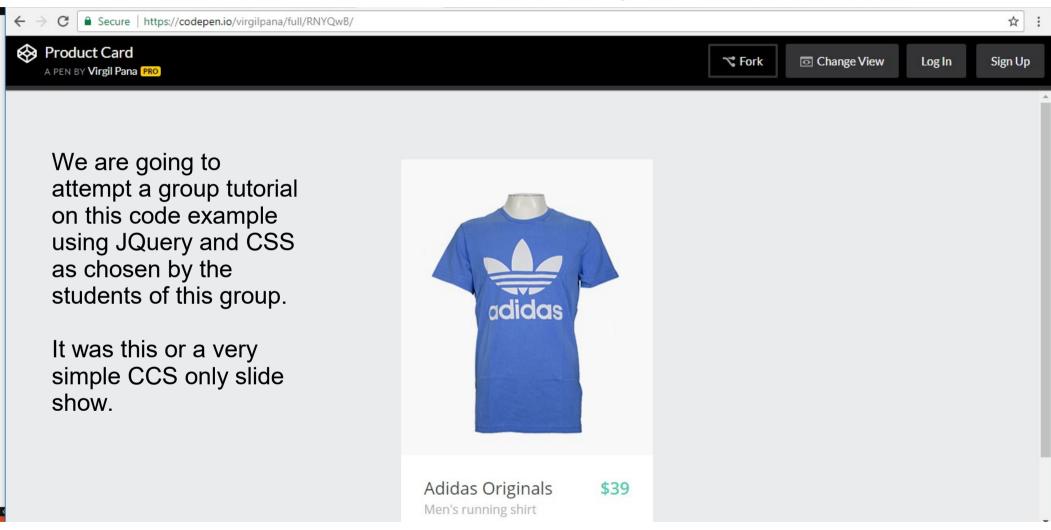

### Workshop

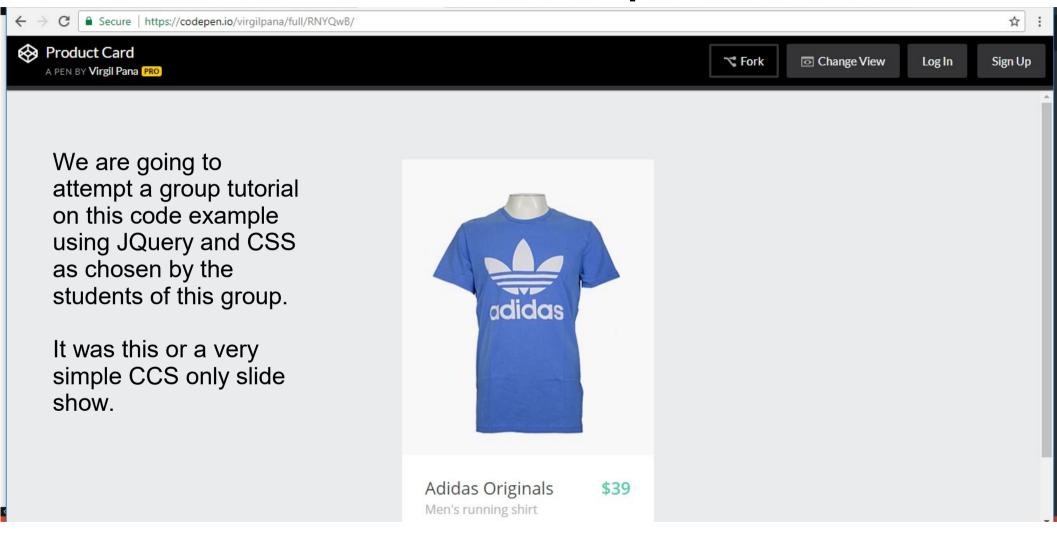